# itBuzz

#### **DATASHEET 2.0.0 Departamento de Inovação**

dezembro/2022

## *E* tecno it

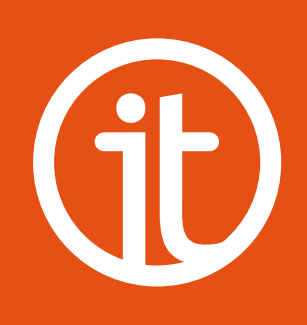

# **1. Captive Portal Inteligente**

- Plataforma analítica modelo SaaS (Software as a Service) para gestão de acesso a hotspots.
- Portal totalmente em nuvem para disponibilizar o acesso à internet gratuita aos visitantes.
- Sistema que exibe insights sobre a utilização da rede e sobre as campanhas aos gestores.

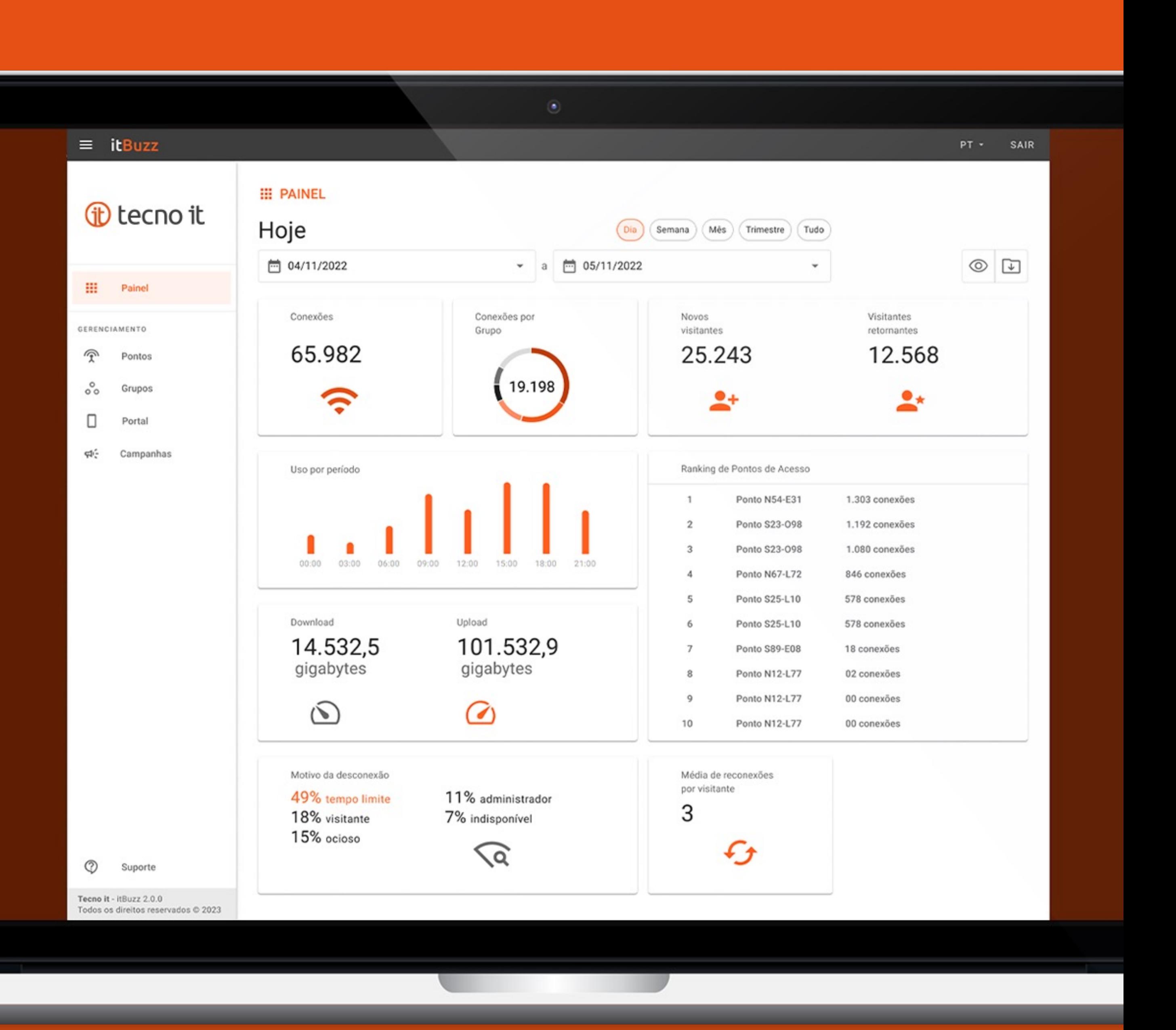

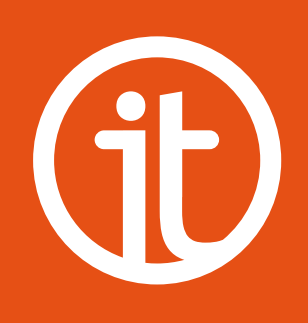

## **2.Ferramenta de comunicação e de inteligência**

Além de controlar o acesso de visitantes à redes Wi-Fi abertas, o sistema funciona também como uma ferramenta de comunicação com os diversos segmentos de visitantes em locais de interesse e de inteligência para a tomada de decisão orientada a dados pelos gestores.

Comunique-se de forma eficiente e segmentada com o seu público.

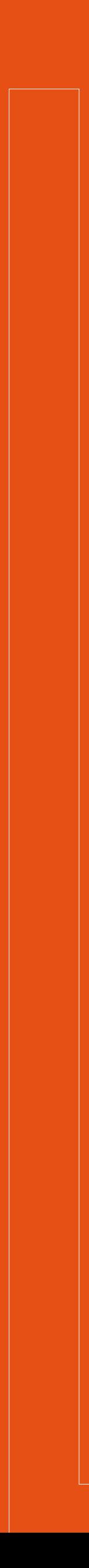

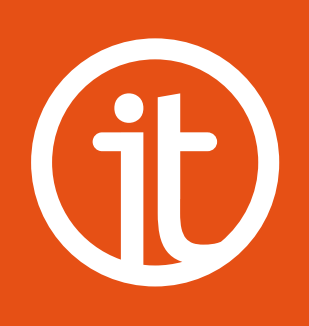

# **3.Benefícios e diferenciais**

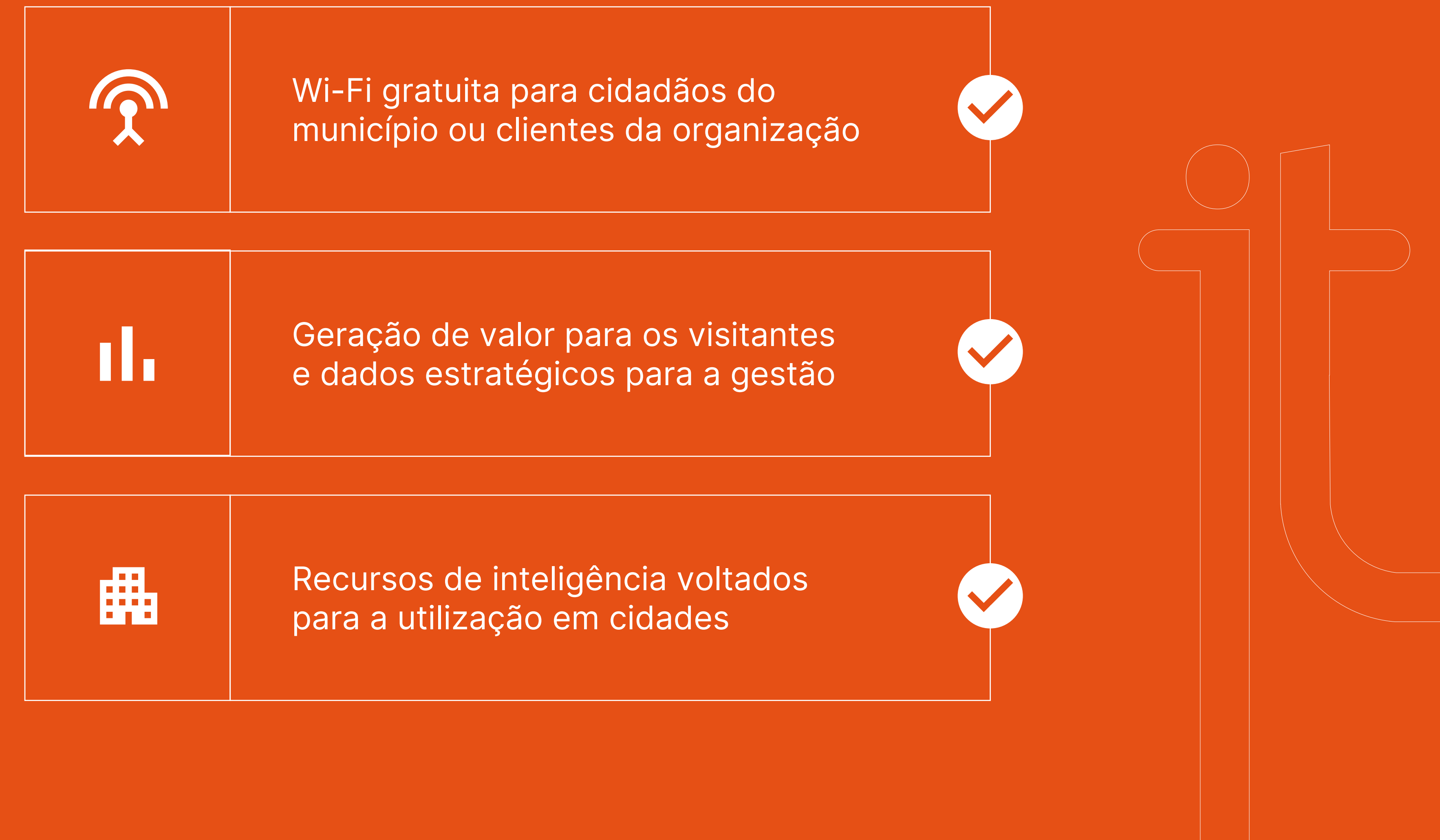

Monitoramento em tempo real por meio de Dashboard completa e avançada de Big Data Analytics Segurança perante o Código Civil da Internet e a Lei Geral de Proteção de Dados (LGPD) Informações precisas por meio de relatórios em formato que possibilita a manipulação de dados

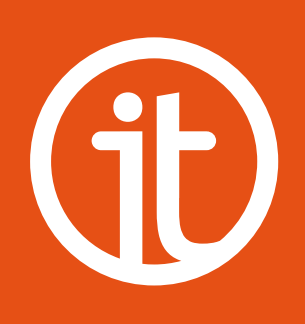

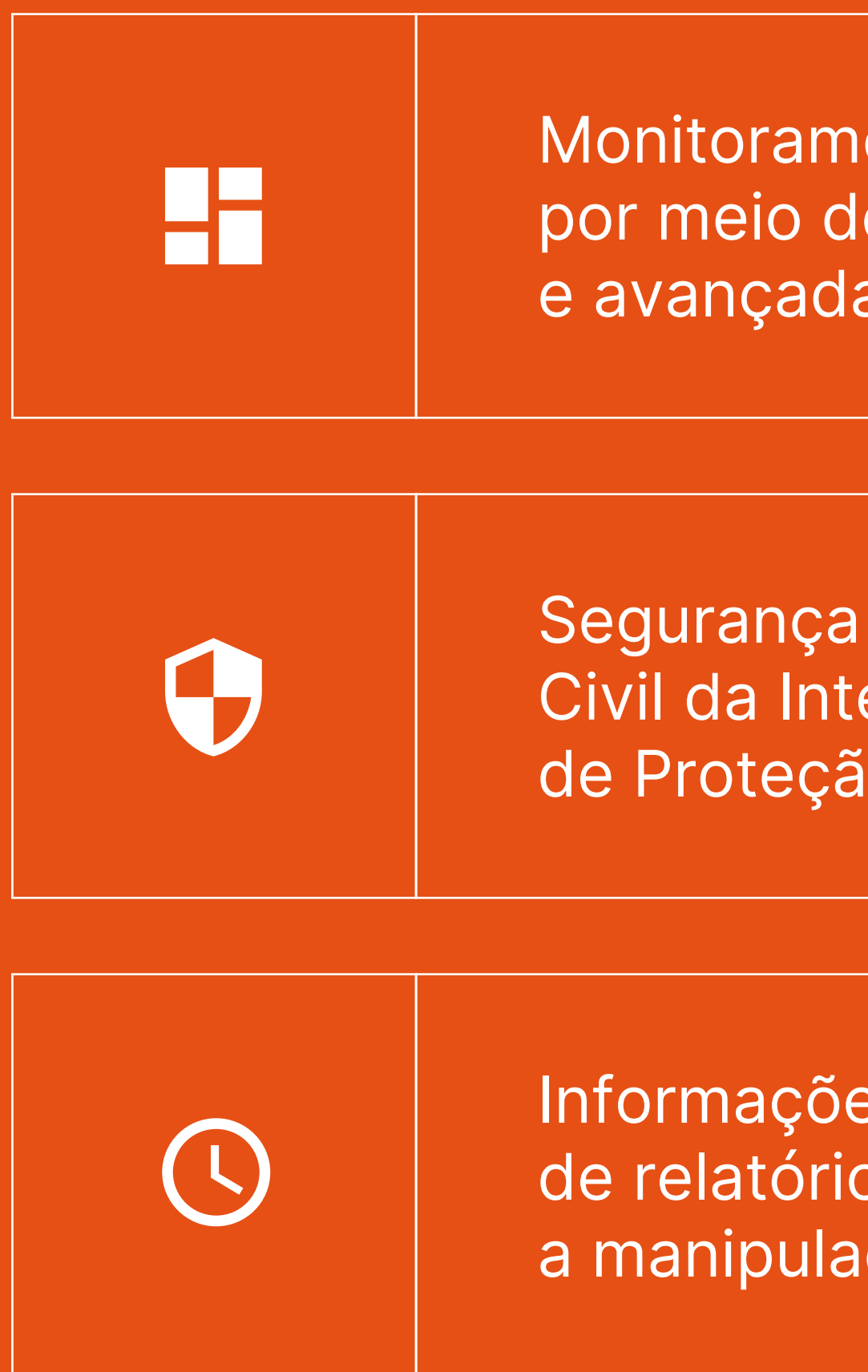

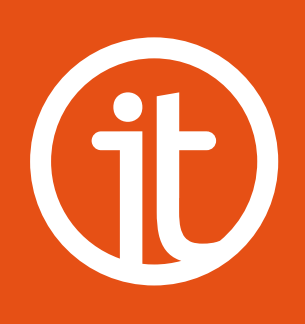

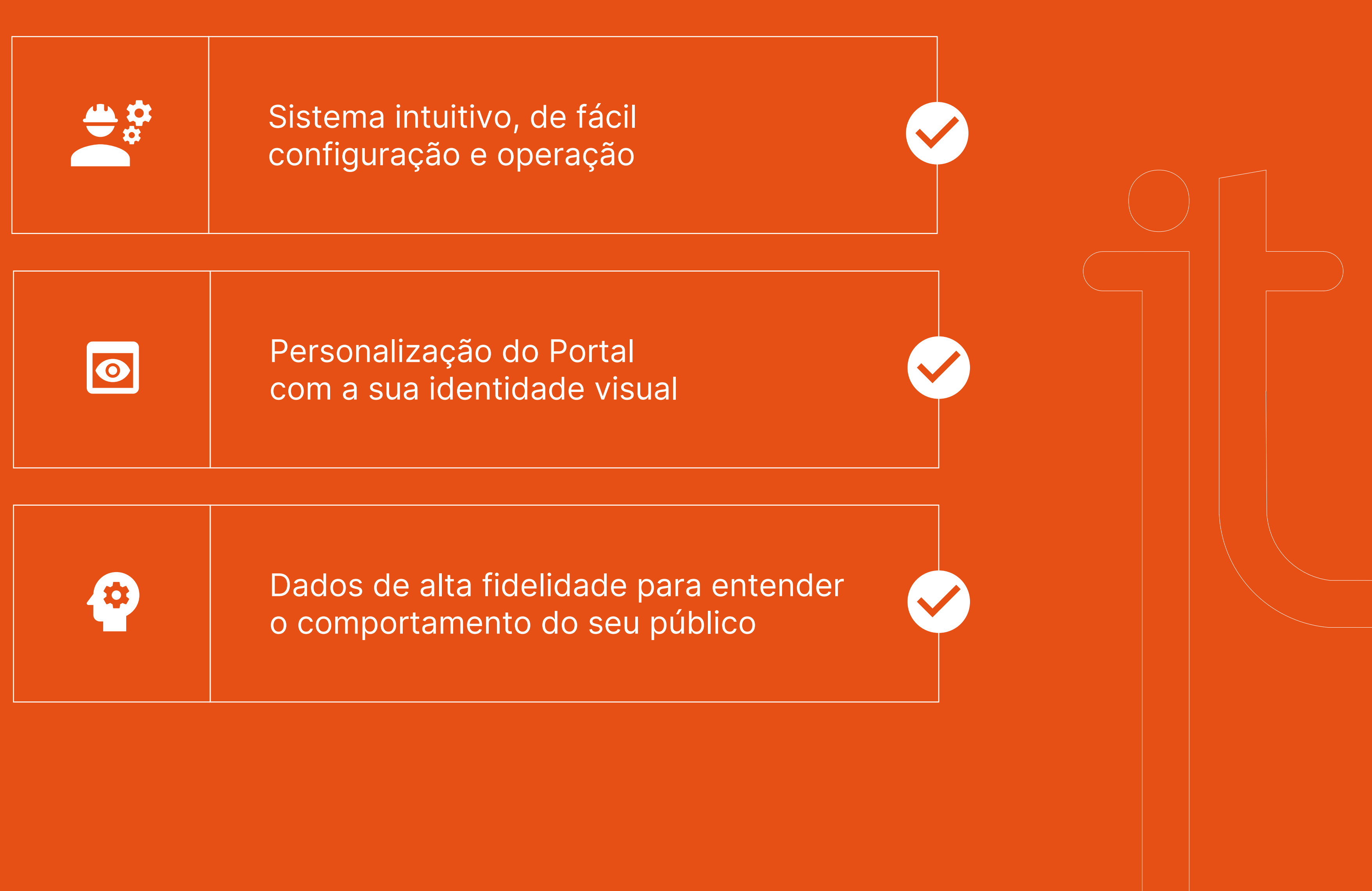

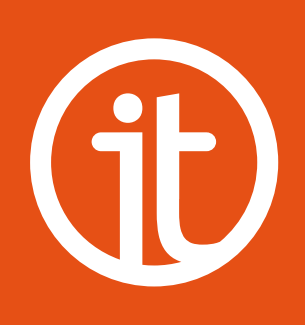

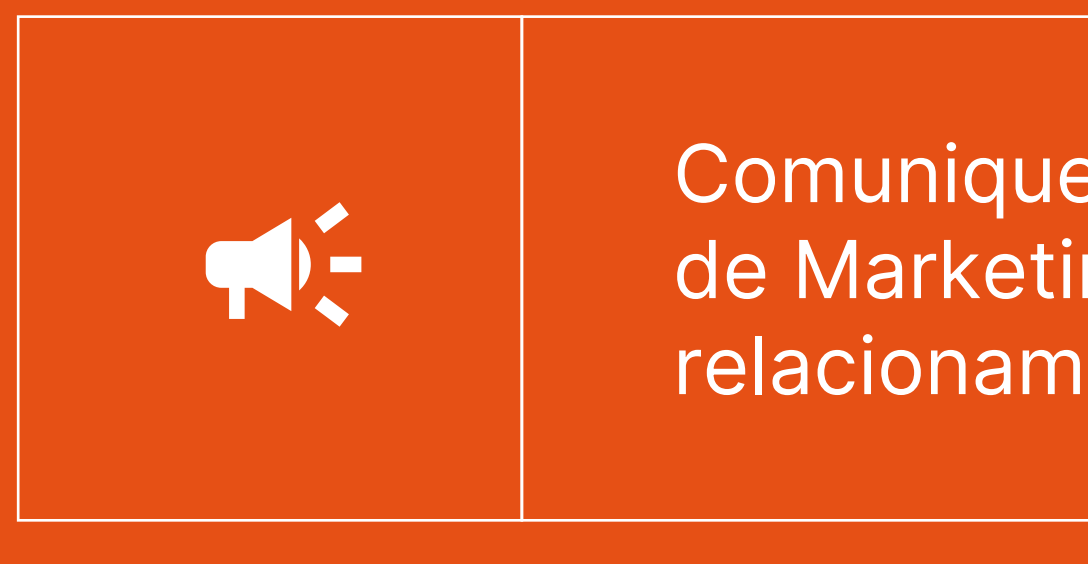

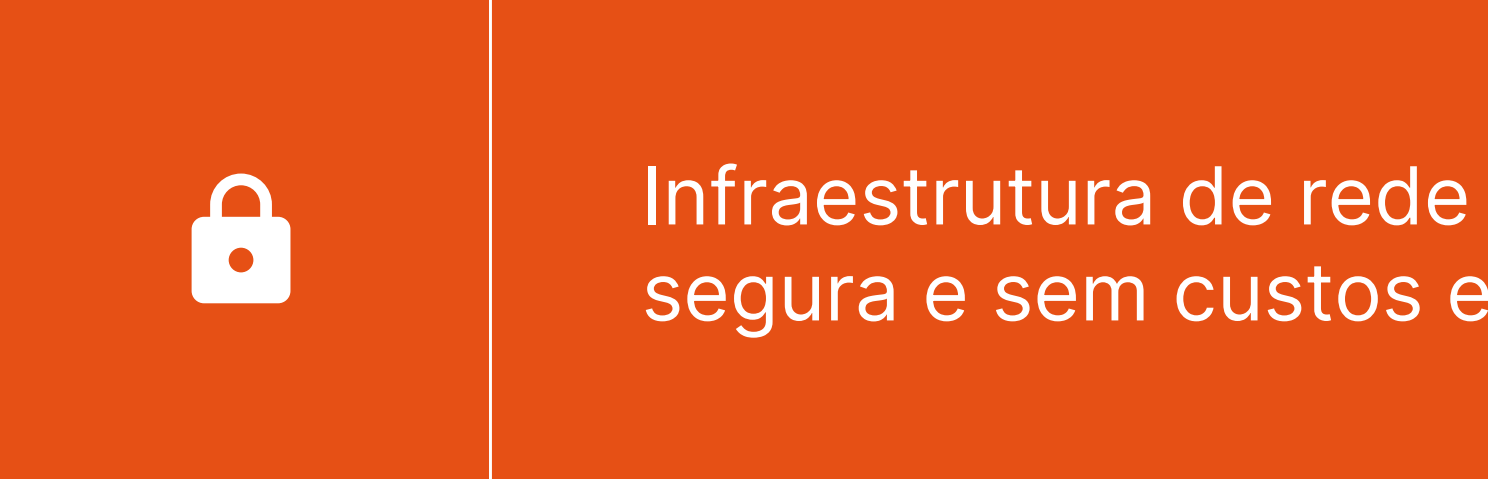

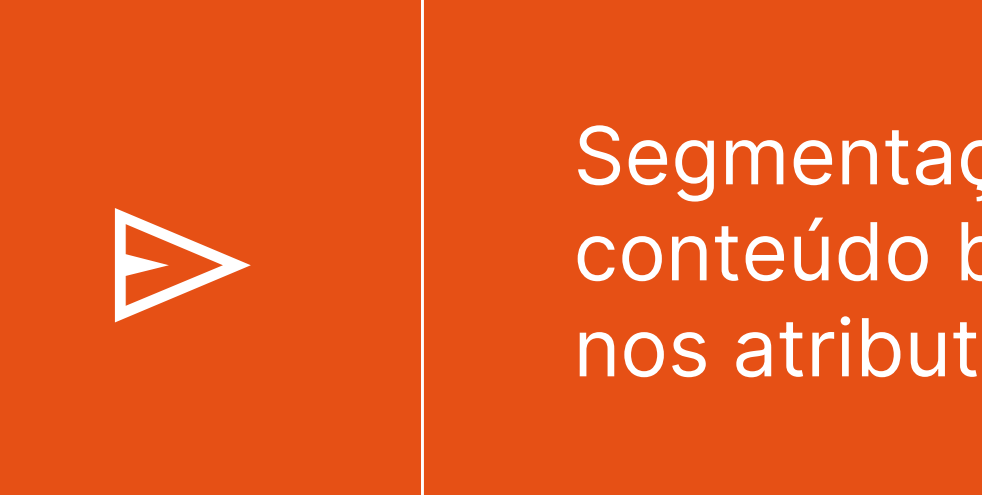

Segmentação da entrega de conteúdo baseada na localização e nos atributos coletados dos visitantes

Comunique-se por Campanhas de Marketing, criando um relacionamento efetivo direto

segura e sem custos extras

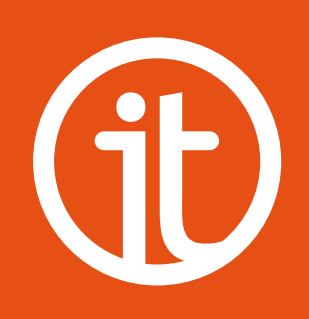

# **4.Especificações técnicas**

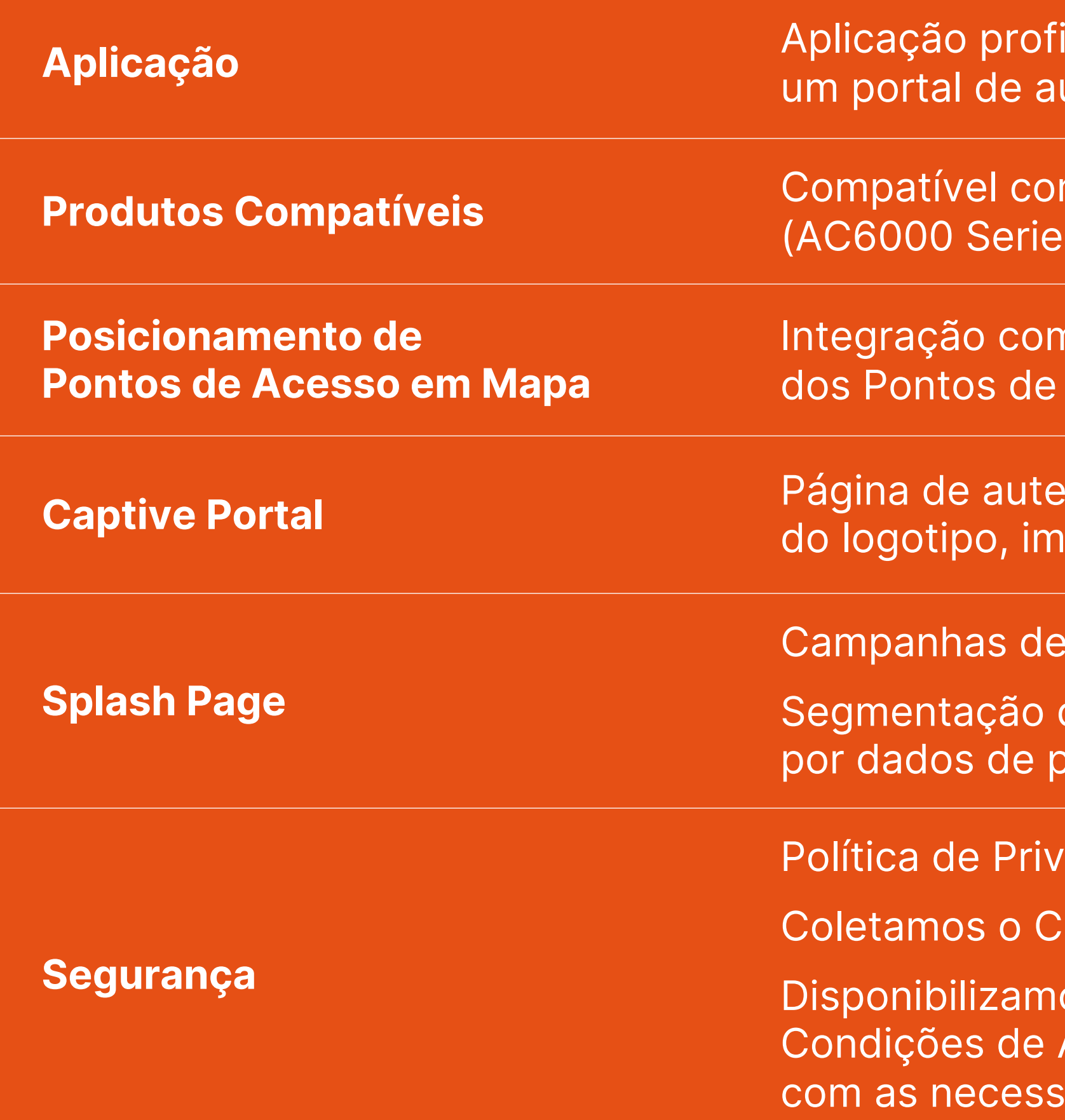

- issional de gerenciamento de acesso à internet por meio de utenticação em nuvem para redes Wi-Fi públicas ou corporativas.
- **Produtos Compatíveis** Compatível com controladoras de rede sem fio Huawei e mais recentes) e Cisco (WLC 8.10 e mais recentes).
- **Google Maps para posicionamento** Acesso no local da instalação.
- nticação customizável, permitindo a configuração agem de fundo e cores dos componentes.
- Marketing com vídeo, imagem, texto ou pesquisa.
- de campanhas por Grupos de Pontos de Acesso ou perfil coletados dos visitantes.
- racidade sempre atualizada conforme a legislação vigente.
- Consentimento de Fornecimento de Dados dos visitantes.
- os um modelo predefinido para os Termos de Uso e Acesso à Internet que pode ser customizado de acordo idades de cada cenário.

**Dashboard**

**Relatórios**

**Dados do Usuário**